**Transparent Frame Crack Free [Mac/Win]**

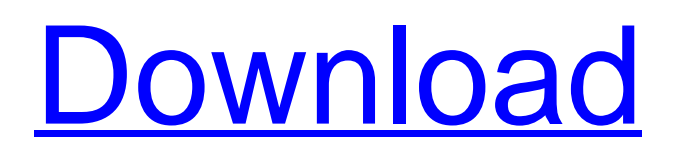

#### **Transparent Frame Crack Free**

Transparent Frame Crack For Windows creates a transparent frame for a layer, so that the underlying image shows through. Transparent Frame is easy to use, as you simply have to choose the width and stroke of the frame. Transparent Frame creates a transparent frame for a layer, so that the underlying image shows through. Transparent Frame is easy to use, as you simply have to choose the width and stroke of the frame. Transparent Frame creates a transparent frame for a layer, so that the underlying image shows through. Transparent Frame is easy to use, as you simply have to choose the width and stroke of the frame. Transparent Frame creates a transparent frame for a layer, so that the underlying image shows through. Transparent Frame is easy to use, as you simply have to choose the width and stroke of the frame. Transparent Frame creates a transparent frame for a layer, so that the underlying image shows through. Transparent Frame is easy to use, as you simply have to choose the width and stroke of the frame. Transparent Frame creates a transparent frame for a layer, so that the underlying image shows through. Transparent Frame is easy to use, as you simply have to choose the width and stroke of the frame. Transparent Frame creates a transparent frame for a layer, so that the underlying

image shows through. Transparent Frame is easy to use, as you simply have to choose the width and stroke of the frame. Transparent Frame creates a transparent frame for a layer, so that the underlying image shows through. Transparent Frame is easy to use, as you simply have to choose the width and stroke of the frame. Transparent Frame creates a transparent frame for a layer, so that the underlying image shows through. Transparent Frame is easy to use, as you simply have to choose the width and stroke of the frame. Transparent Frame creates a transparent frame for a layer, so that the underlying image shows through. Transparent Frame is easy to use, as you simply have to choose the width and stroke of the frame. Transparent Frame creates a transparent frame for a layer, so that the underlying image shows through. Transparent Frame is easy to use, as you simply have to choose the width and stroke of the frame. Transparent Frame creates a transparent frame for a layer, so that the underlying image shows through. Transparent Frame is easy to use, as you simply have to choose the width and stroke of

### **Transparent Frame Crack [Updated-2022]**

The Transparent Frame creates a transparent frame for a layer, so that the underlying image shows through. This is exactly the same as the Gallery Frame, but the

background is gray, rather than white. The Transparent Frame creates a transparent frame for a layer, so that the underlying image shows through. This is exactly the same as the Black Frame, but the background is gray, rather than white. Transparent Frame does not support varying strokes, fill, or opacity.Publishing Elsevier Review Articles on Social Media: A Systematic Review of Practices, Outcomes, and Pivot Reporting. Social media (SM) have gained popularity among academics for publishing in peer-reviewed journals, yet SM have not been well integrated into practice. In 2014, Elsevier (the world's leading scientific, technical, and medical publisher) joined the Open Access movement by launching its All Access (OA) program. The goal of this study was to determine whether this OA program by Elsevier has encouraged academics to publish in SM and gain much-needed exposure. We conducted a comprehensive systematic search of the literature from database inception to April 2016. Study outcomes included publication rates in OA-ready journals, Journal Impact Factor (JIF), and journal page-views, and pivot reporting using SM. Out of 3,450 records, 16 were screened. Thirteen empirical studies were included for systematic review. OA journal article publication rates (PAORs) were 59.3% in general and 40.7% for dual impact OA (DOA). When comparing PAORs in OA journals with all OA journals, PAORs increased by 47.1%

and DOA by 7.7%. PAORs were significantly different when comparing the DOA with PAORs of the reference group (SM only). PAORs were significantly lower (p Q: Bulk Insert Queries to File Share I have written a lot of dynamic SQL for a client's data warehouse. The database is not on their main server, and its size is on b7e8fdf5c8

## With "OpenFileDialog.Filter =

"\*.jpg;\*.tif;\*.bmp;\*.png;\*.gif;\*";", you can restrict the filter expression for the file selecting dialog to jpg, tif, bmp, png, and gif files. If you want to use the file selection dialog in batch files or with the imcombine command, you must set this filter. Puerto Rico newspaper used green ink to warn about coronavirus A Puerto Rican newspaper used green ink to warn about coronavirus MARSAILLA, Spain -- Puerto Rico's El Nuevo Dia used green ink to print messages Wednesday about a recent outbreak of the new coronavirus and the need to practice social distancing in the U.S. territory. The newspaper said in a statement that its editorial staff and representatives gathered Wednesday morning and decided "not to let the information that is being published in the world about this virus go unnoticed." It added that the messages will be in all papers that El Nuevo Dia supplies, the newspaper announced online. They include reading "attention: coronavirus" in a large green type, with a small red type below it saying "Hot Coronavirus." A drawing of a woman and a man surrounded by money is printed on the top right. The man holds a paper bag with Coronavirus in green letters, and the woman is in red. They are walking away from a green "coronavirus" label, which says

coronavirus 1/9. El Nuevo Dia is a daily newspaper published on the website of the New York-based multinational company El Diario. El Diario published one of the world's first modern newspapers in New York in 1845. The newspaper said Wednesday that it tested the page and the ink was "current" and usable. Spain is Europe's most severe coronavirus case-hot spot. It has officially reported more than 26,300 cases and more than 860 deaths from the virus. Spain has banned gatherings of more than 5,000 people and closed bars and restaurants across the country to prevent a second major outbreak on the scale of the initial one in Madrid in mid-March. About 90 percent of the people in Spain who have contracted COVID-19 have been able to recover on their

own, a different and slower rate from the more than 80 percent worldwide. Puerto

## **What's New In?**

------------ Transparent Frame creates a transparent frame for a layer, so that the underlying image shows through. Transparent Frame is easy to use, as you simply have to choose the width and stroke of the frame. You cannot overlap components, otherwise they get removed from the layer. Frame Components: ------------------ Transparent Frame takes the following components: - Shape Width - Shape Stroke - Frame Width - Frame Stroke When the

values are set, you can check them in the Properties Window. Shape Width: ------------- The Frame Width will stretch according to the width set. Shape Stroke: ------------- The Frame Stroke will stretch according to the stroke set. Frame Width: ------------- The Frame Width will be set to a fixed value; it will always be displayed. Frame Stroke: ------------- The Frame Stroke will be set to a fixed value; it will always be displayed. If you set the initial value to 0 for both width and stroke, the Frame will be transparent. Restore: --------- To restore the frames to the initial state, the frames are saved as components. Transparent Frame Examples: -------------------------- Here are examples of using Transparent Frame: Figure 1 - A transparent frame with a white stroke and a width of 50px Use the "Layer" tool to create a layer and a frame with the following: - Frame width of 0px - Frame Stroke of 50px - Shape width of 50px Figure 2 - A transparent frame with a white stroke and a width of 50px Use the "Layer" tool to create a layer and a frame with the following: - Frame width of 0px - Frame Stroke of 50px - Shape width of 50px Figure 3 - A transparent frame with a white stroke and a width of 50px Use the "Layer" tool to create a layer and a frame with the following: - Frame width of 0px - Frame Stroke of 50px - Shape width of 50px Figure 4 - A transparent frame with a white stroke and a width of 50px Use the "Layer" tool to create a layer and a frame with the following: - Frame width of 0px -

Frame Stroke of 50px - Shape width of 50px Figure 5 - A transparent frame with a white stroke and a width of 50px Use the "Layer" tool to

### **System Requirements:**

Minimum: OS: Windows 10 64-bit, Windows 10 32-bit, Windows 7 64-bit, Windows 7 32-bit, Windows 8 64-bit, Windows 8 32-bit Processor: Intel Core i3 or AMD equivalent Memory: 4 GB RAM Graphics: 1 GB (GeForce 6 or Radeon equivalent) DirectX: Version 9.0 Hard Drive: 10 GB available space Sound Card: DirectX compatible Network: Broadband Internet connection Additional

# Related links:

[http://lifes1.com/index.php/2022/07/04/gpx-and-tcx-file-welder-portable-crack-with-registration-code](http://lifes1.com/index.php/2022/07/04/gpx-and-tcx-file-welder-portable-crack-with-registration-code-free-download-april-2022/)[free-download-april-2022/](http://lifes1.com/index.php/2022/07/04/gpx-and-tcx-file-welder-portable-crack-with-registration-code-free-download-april-2022/) <https://ak-asyl-mgh.de/advert/hosty-crack-license-key-download-for-pc-updated/> <http://naturopathworld.com/?p=2262> [https://mainemadedirect.com/wp-content/uploads/2022/07/OneHalf\\_virus\\_killer.pdf](https://mainemadedirect.com/wp-content/uploads/2022/07/OneHalf_virus_killer.pdf) <https://liberalarts.tulane.edu/system/files/webform/gerlmare519.pdf> <https://nyc3.digitaloceanspaces.com/coutana-media/2022/07/vanyamu.pdf> <https://www.suvcars.com/advert/inside-the-cell-3d-screensaver-crack-license-key-full-free-mac-win/> <https://ssmecanics.com/parallels-virtualization-sdk-patch-with-serial-key-for-pc/> <https://www.hhlacademy.com/advert/skin-creator-tool-crack-download-final-2022/> <https://solaceforwomen.com/jfilelister-crack-free-x64/> <https://malekrealty.org/scan2pdf-crack/> <https://www.sensistaff.com/sites/default/files/webform/Deudos-Family-Tree.pdf> <https://thecryptobee.com/msmax-crack/> <https://xn--80aagyardii6h.xn--p1ai/daanav-eject-cd-crack-129305/> <https://fam-dog.ch/advert/advanced-time-synchronizer-crack-activation-x64/> <https://haitiliberte.com/advert/asoftech-data-recovery-crack-latest-2022/> <https://turn-key.consulting/2022/07/04/mitec-infobar-full-version-free/> <http://www.bigislandltr.com/wp-content/uploads/2022/07/sandram.pdf> <https://athome.brightkidspreschool.com/blog/index.php?entryid=3594> <https://www.place-corner.com/powerpoint-password-recovery-crack-3264bit/>